**[纪合宝](https://zhiliao.h3c.com/User/other/0)** 2008-10-15 发表

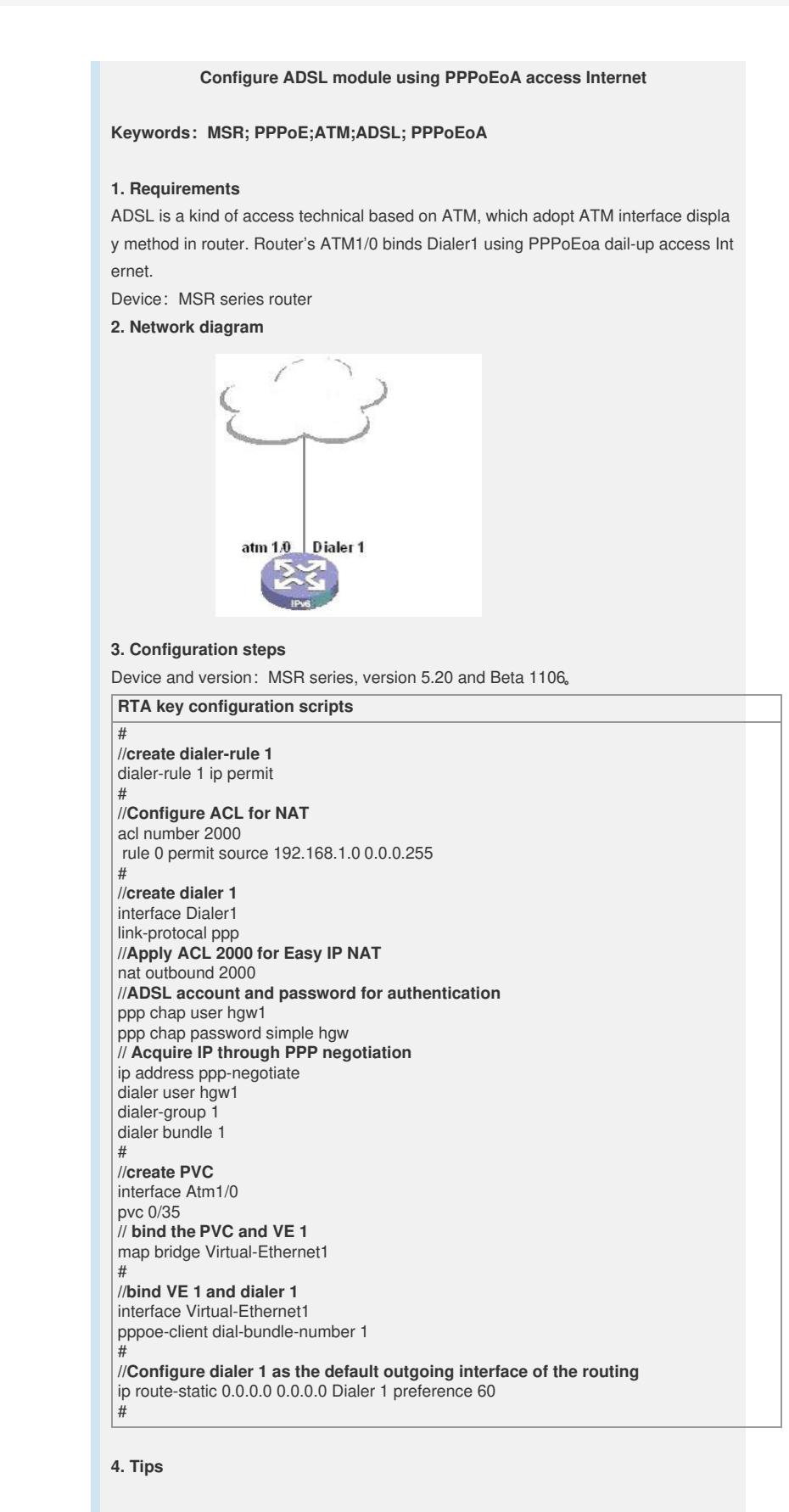

1 The ADSL method is actually same as PPPoEoA method.

2 ISP provide the VPI/VCI of PVC and PCV is:0/35.